## **JP 12/28/2008 Exceptions Log**

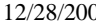

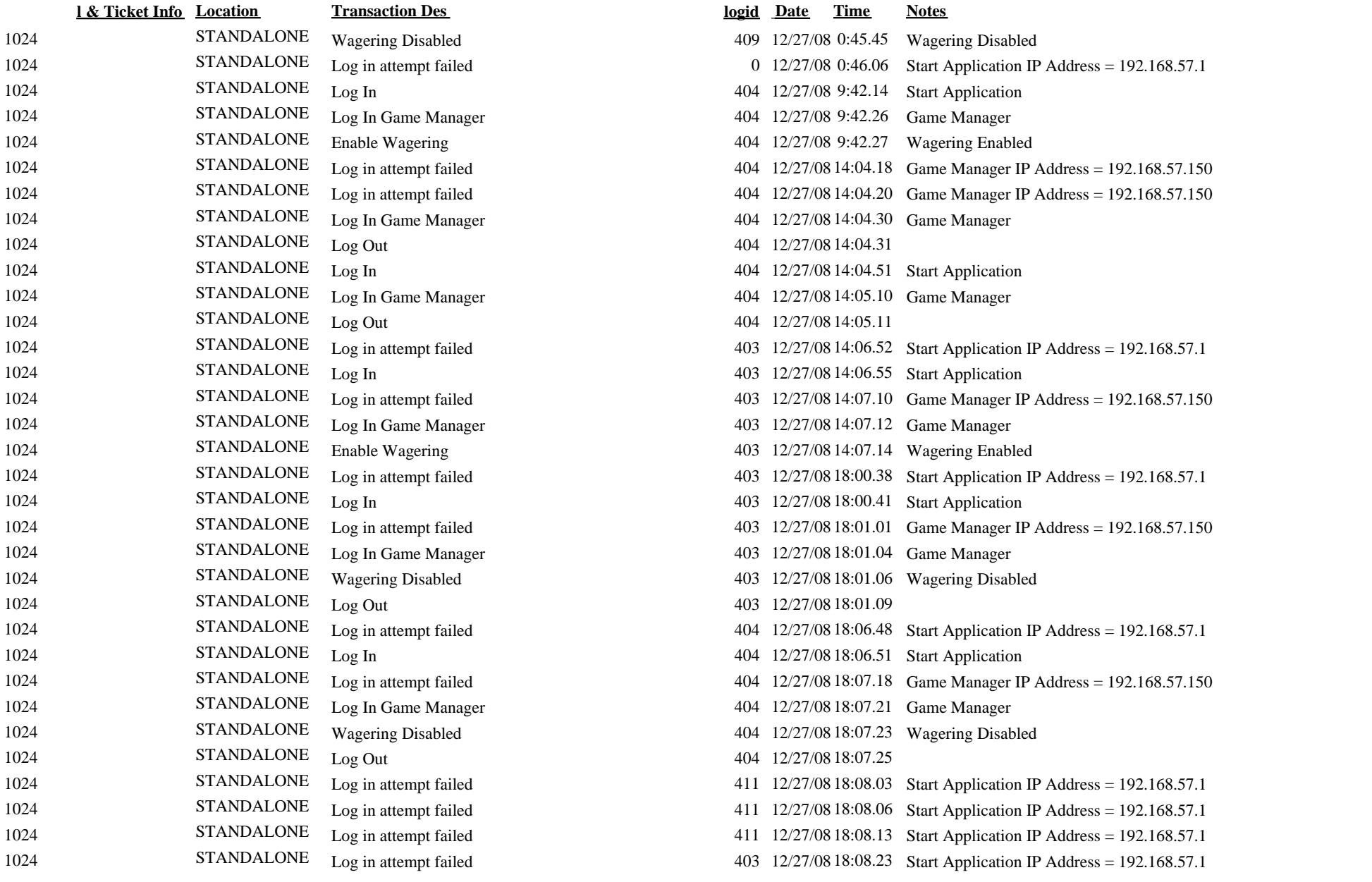

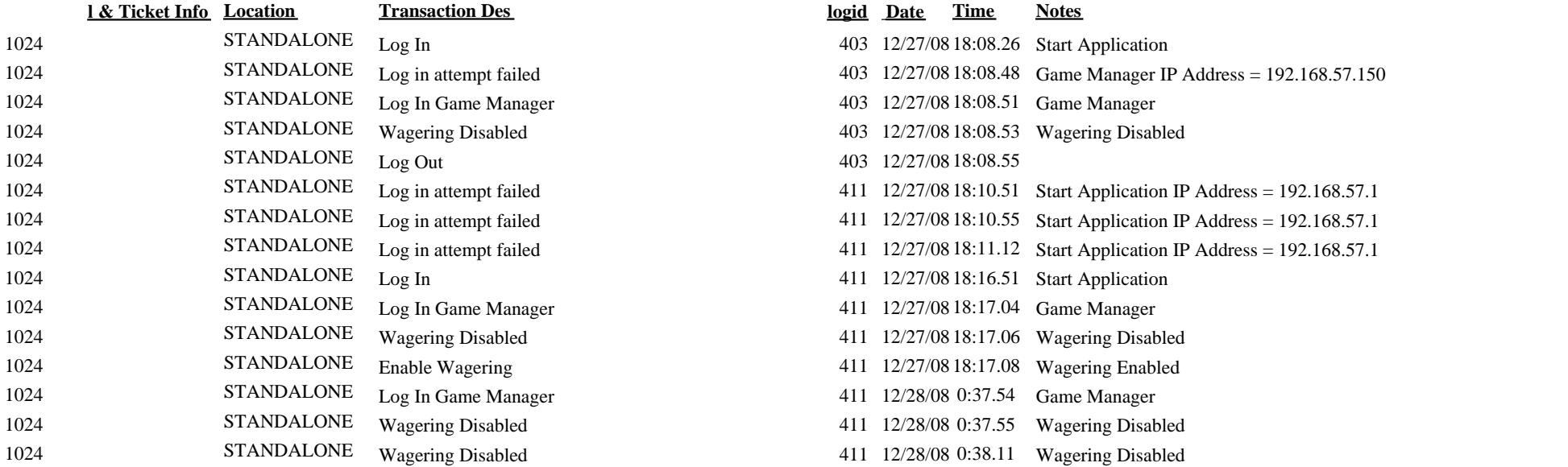